## ПОЛОЖЕНИЕ

# О ПРОВЕДЕНИИ РАЙОННОГО КОНКУРСА КОМПЬЮТЕРНОГО ТВОРЧЕСТВА «МИР, В КОТОРОМ Я ЖИВУ»

#### **1. Общие положения**

Районный конкурс компьютерного творчества «Мир, в котором я живу» (далее: Конкурс) направлен на удовлетворение образовательных потребностей детей и молодежи средствами информационных технологий в процессе творческой личностно-значимой деятельности.

Задачи Конкурса:

- выявление, поощрение и поддержка активной молодёжи, одарённой в области компьютерного творчества;
- популяризация в детской и юношеской среде современных информационных и компьютерных технологий, а также компьютерных живописи, графики и дизайна, как направлений развития современного искусства;
- привлечение внимания общественности к проблеме поддержки одаренной и талантливой молодежи;
- отслеживание тенденции развития современного визуального искусства, поиск новых выразительных средств и форм для творчества;
- стимулирование использования учащимися района современных компьютерных технологий для решения различных задач.

Непосредственное выполнение работ по подготовке и проведению Конкурса возлагается на МКУДО «Крутихинский ДЮЦ».

## **2. Организация и условия проведения**

Участниками Конкурса могут быть учащиеся 2-11 классов образовательных учреждений Крутихинского района в возрастных категориях: 2-4 классы; 5-8 классы; 9-11 классы. На Конкурс принимаются как индивидуальные, так и коллективные работы. Ограничений по тематике и количеству предъявляемых работ НЕТ!

Номинации Конкурса:

- «**Компьютерный рисунок**» (статичные изображения)
- «**Компьютерная анимация**» (видеоролики)
- «**Мультимедийная презентация**» (презентации)
- «**Интернет**» (персональная страница или тематический сайт)
- «**Компьютерные игры**»
- «**Видеосъемка. Видеомонтаж**» (фильм, клип)

 «**Полиграфическая продукция**» (открытки, плакаты, календари, газеты, журналы)

## «**Музыкальные произведения**»

Заявки и работы принимаются до 31 января 2021 на электронную почту krutiha duts@mail.ru или по адресу: 658750, Алтайский край, Крутихинский район, с.Крутиха, ул.Ленинградская, 28, МКУДО «Крутихинский ДЮЦ», 2 этаж, 10 кабинет.

## **3. Требования к работам**

Конкурсная работа принимается только при наличии заполненной заявки. Количество работ от одного автора не ограниченно. Конкурсные работы должны просматриваться на персональном компьютере с операционной системой Windows 7 и выше и не требовать предварительной инсталляции.

Название работы, Ф.И.О. автора работы, класс, наименование общеобразовательного учреждения, наименование объединения, Ф.И.О. руководителя (полностью), перечень используемого программного обеспечения; для коллективных работ указывается творческий вклад каждого автора**.**

Электронный носитель информации (CD, DVD-диск) подписывается маркером с указанием следующих сведений: Ф.И.О. автора, наименование образовательного учреждения, Ф.И.О. педагога.

## **Требования к работам в номинации «Компьютерный рисунок»**

Статичные графические работы, выполненные в 2D или 3D редакторах, должны содержать исходные файлы, а также файл в одном из форматов: jpg, png, bmp, gif.

## **Критерии оценки**

*Оцениваются художественный уровень работ, качество исполнения, владение возможностями используемых программ.*

## **Требования к работам в номинации «Компьютерная анимация»**

Анимационные работы, выполненные в 2D или 3D редакторах должны содержать исходные файлы работы, а также файл анимации в одном из форматов: avi, mov, mpeg, swf, gif или быть размещены в свободном доступе (например youtube.com).

Длительность анимационной работы должна составлять не более 3-х минут, включая титры. Титры размещаются в начале работы и содержат информацию об авторе: ФИО, учебное заведение, класс.

### **Критерии оценки**

*Оригинальность сюжетной линии, качество исполнения, владение возможностями используемых программ.*

### **Требования к работам в номинации «Мультимедийная презентация»**

Работы, выполненные в номинации «Мультимедийная презентация», должны быть выполнены в программах Power Point и OpenOffice.org Impress или их аналогах. Используемые в работе нестандартные шрифты, необходимо разместить в каталоге «Fonts» или «Шрифты».

#### **Критерии оценки**

*Оцениваются информационное содержание презентации, ее выразительность, уместность и качество использования эффектов, владение возможностями используемых программ.*

#### **Требования к работам в номинации «Интернет»**

Работы, выполненные в номинации «Интернет», должны быть пригодны для просмотра в off-line режиме

#### **Критерии оценки**

*Оцениваются качество представленной информации, способ ее подачи, владение современными возможностями.*

#### **Требования к работам в номинации «Компьютерные игры»**

Работы предоставляются в виде скомпилированного приложения и исходных данных (код, графические объекты, медиа-файлы, шрифты и т.д.). Приложение должно стабильно работать на персональном компьютере с операционной системой Windows 7/ 8/ 10. В данной номинации

#### **Критерии оценки**

*Оригинальность сюжетной линии, качество исполнения, владение возможностями используемых программ.*

## **Требования к работам в номинации «Видеосъемка. Видеомонтаж»**

Работы, выполненные в номинации «Видеосъемка. Видеомонтаж», содержат авторские съемки. Допускается включение не авторского материала, но не более 10%. Работы могут содержать элементы анимации; титры, содержащие информацию об авторе: ФИО, образовательное учреждение, класс. К работам прикладывается пояснение, с описанием творческого вклада (авторская съемка, обработка изображения, 3D эффекты, выполненные самостоятельно).

Длительность сюжета для музыкальных клипов определяется форматом песни. Формат роликов: avi, mov, mpg.

## **Критерии оценки**

*Оригинальность сюжетной линии, качество исполнения, владение возможностями используемых программ.*

## **Требования к работам в номинации «Полиграфическая продукция»**

К работам, выполненным в номинации «Полиграфическая продукция», необходимо приложить исходный файл и печатный вариант работы.

## **Критерии оценки**

*Оценивается полиграфическая культура, выразительность подачи материала, качество печати.*

## **Требования к работам в номинации «Музыка»**

К работам, выполненным в номинации «Музыка», необходимо приложить подробное описание процесса создания файла, с указанием программы создания файла, степени и уровня самостоятельности при создании работы, вида обработки уже существующих фрагментов и т.д.

Длительность музыкальной композиции должна составлять не более 3-х минут. Файл должен иметь формат – mp3, wav, ogg.

## **Критерии оценки**

*Оцениваются художественный уровень работ, уместность и уровень использования компьютерных возможностей.*

## **4. Подведение итогов**

Для подведения итогов Конкурса создается жюри, которое оценивает работы по каждой номинации в каждой возрастной категории.

Авторы лучших работ награждаются грамотами.

Наиболее удачные работы учащихся будут размещены на сайте МКУДО «Крутихинский ДЮЦ» и на страницах организации в социальных сетях [\(http://kduc.sibhost.ru/\)](http://kduc.sibhost.ru/).

## **5. Финансирование конкурса**

Оплата расходов по представлению конкурсных работ — за счет направляющих организаций.

Приложение №1

к Положению о проведении районного конкурса компьютерного творчества «Мир, в котором я живу»

# ЗАЯВКА НА УЧАСТИЕ В РАЙОННОМ КОНКУРСЕ КОМПЬЮТЕРНОГО ТВОРЧЕСТВА «МИР, В КОТОРОМ Я ЖИВУ»

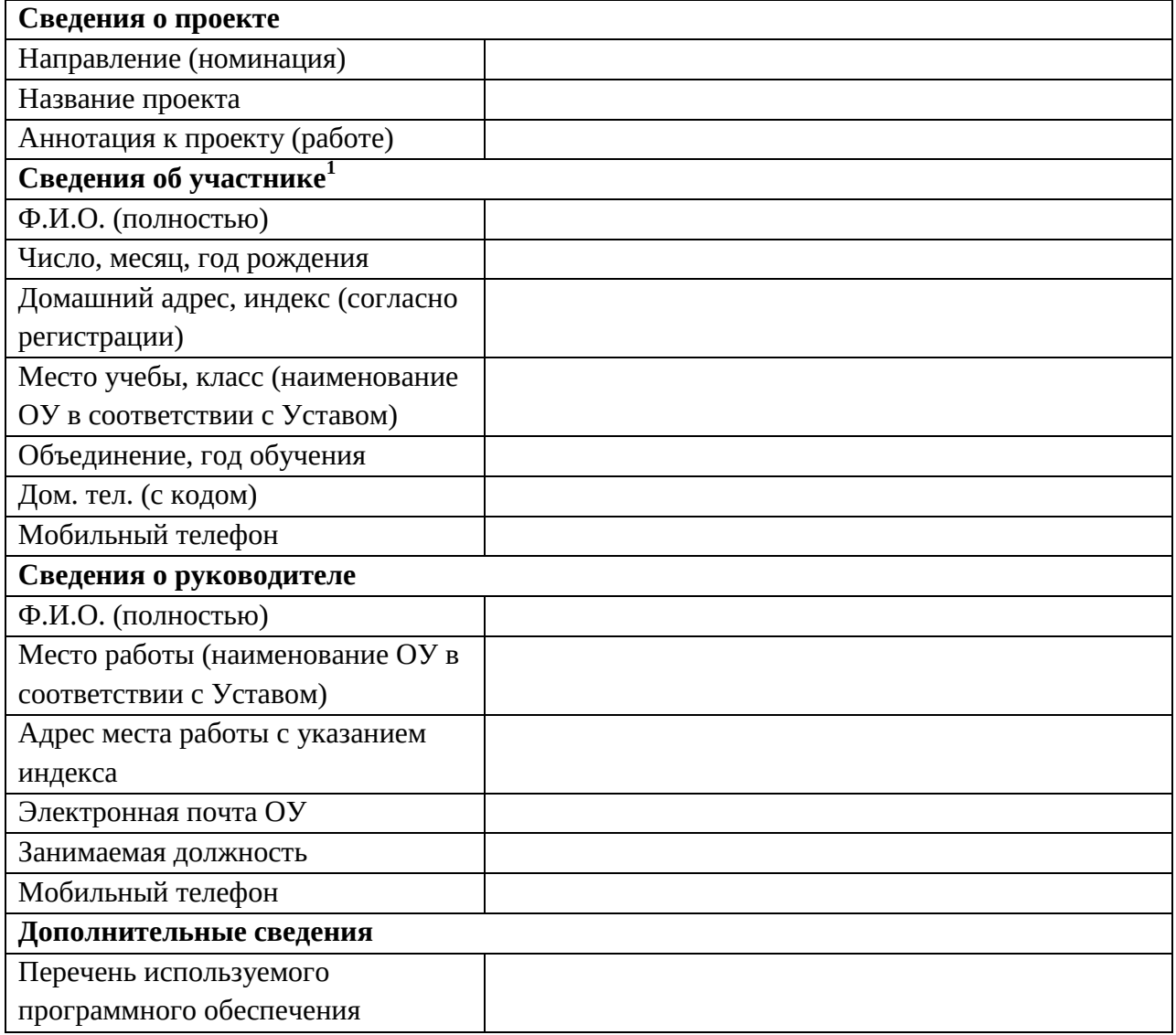

Руководитель учреждения

(подпись) (расшифровка подписи)

 $\langle \cdot \rangle$  20  $\Gamma$ .

М.П.

 $\overline{a}$ 

<sup>1</sup> Для коллективных работ указывается творческий вклад каждого автора.